https://www.100test.com/kao\_ti2020/134/2021\_2022\_C\_E6\_95\_99  $-E7_A8_BB---C97_134664.htm3$ 

 $\overline{\phantom{a}}$ 

, the state  $\tau$   $\sim$  Turbo  $\tau$ 

## $C20$

: int fseek (FILE \*stream, long offset, int fromwhere). int fread(void \*buf, int size, int count, FILE \*stream). int fwrite(void \*buf, int size, int count, FILE \*stream). long ftell(FILE \*stream). fseek() from where

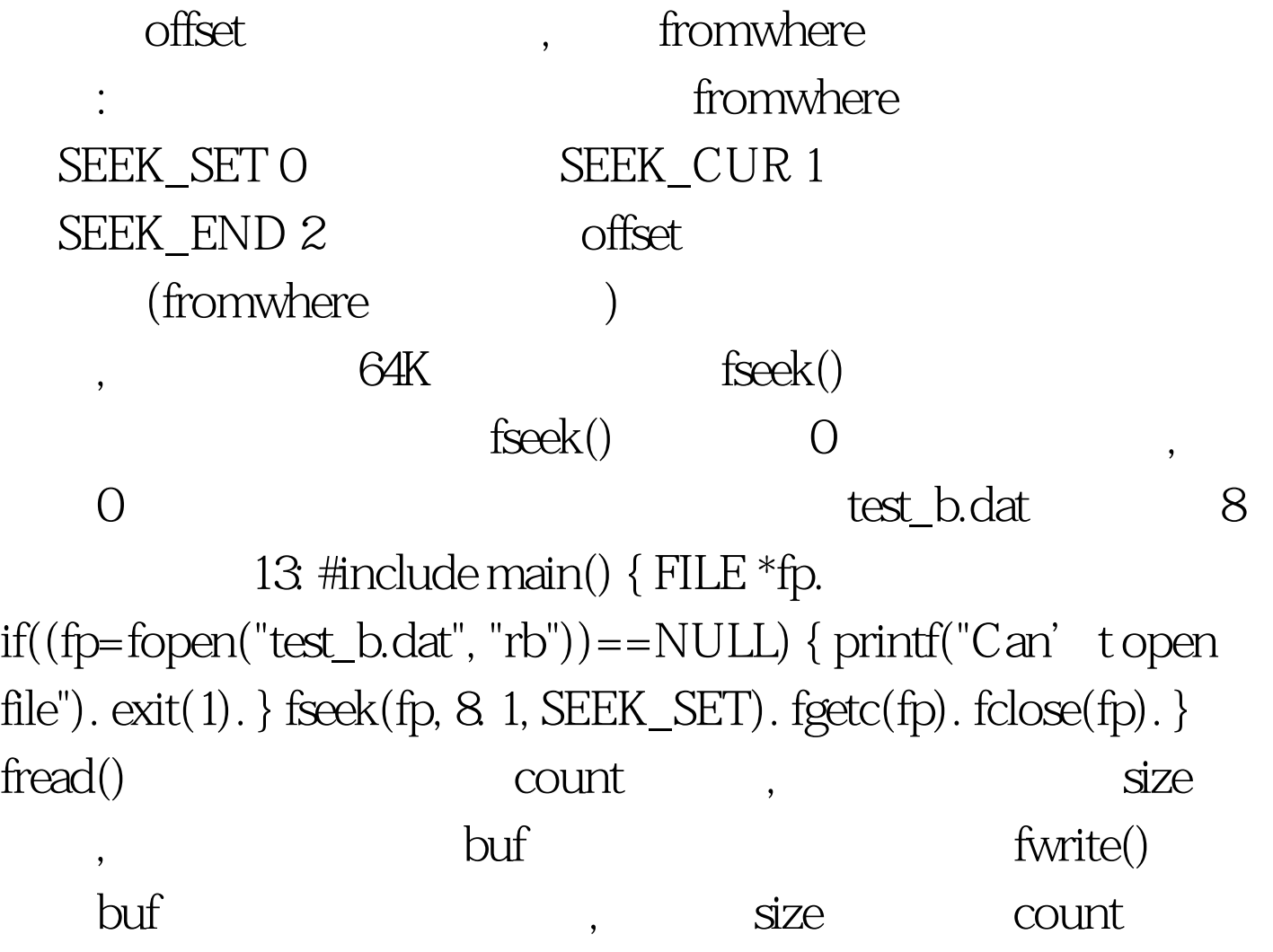

## stream stream stream stream  $\sim$

## ftell()  $\qquad \qquad$

test\_b.dat  $14:$  #include main()  $\{$  float f[6]= $\{32, -4.34,$ 25.04, 0.1, 50.56, 80.5}. /\* \*/ int i. FILE \*fp. fp=fopen("test\_b.dat", "wb").  $\frac{*}{ }$   $*$ fwrite(f, sizeof(float), 6, fp)./\* 6  $*$ fclose(fp).  $\sqrt{*}$  \*/ } test\_b.dat 100 dat  $15:$  #include main() { FILE  $*$ fp. int dat[100]. fp=fopen("test\_b.dat", "rb"). $/*$ \*/ if(fread(dat, sizeof(int),  $100$ , fp) != $100$ ) /\*  $100$  \*/ { if(feof(fp)) printf("End of file"). /\*  $100$ \*/ else printf("Read error"). /\* \* \*/ fclose(fp). /\*  $*\rangle$  100Test www.100test.com

, where  $\alpha$ 

, we have the set of  $\sim$  , the set of  $\sim$  -  $1$  ,  $\sim$